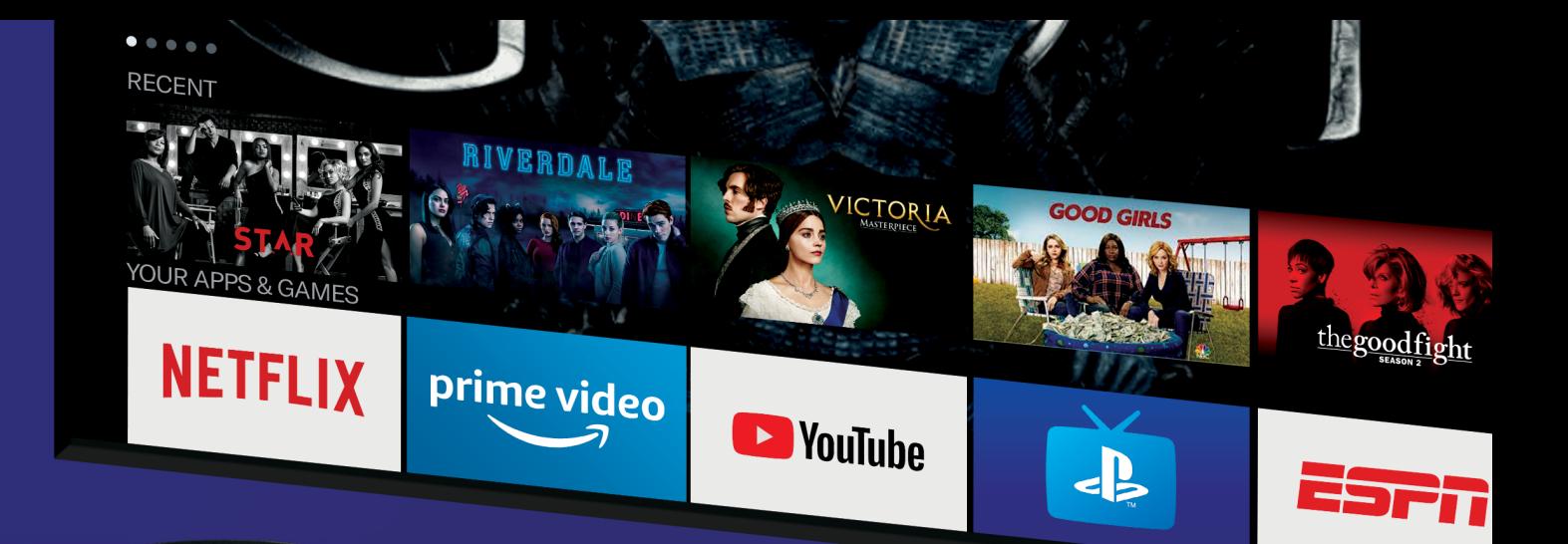

# **CONNECTING THE AMAZON FIRE TV STICK AND YAS-209 SOUND BAR**

Learn how to control your Fire TV Stick through your sound bar.

# **Before You Begin**

• Set up your Fire TV Stick in your Alexa app • Make sure your sound bar and your Fire TV

# **What You Need**

- YAS-209 sound bar
- Amazon Fire TV Stick, HDMI extender, USB cable, power adapter (all included with Fire TV Stick)
- Amazon Alexa app (download from the app store on your mobile device)
- Stick are on the same 2.4 GHz Wi-Fi network
- Yamaha Sound Bar Controller app (download from the app store on your mobile device)
- Home Wi-Fi network

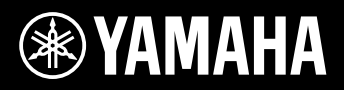

## **1. Connect the YAS-209 to Wi-Fi**

Your sound bar should be connected to the Wi-Fi network that your mobile device was on when you used the Sound Bar Controller app to set up the sound bar. See what Wi-Fi network your sound bar is connected to so we can make sure that the Fire TV is on the same network in the next step.

In the Sound Bar Controller app, go to Settings, then Sound Bar Info. You'll see the name of the Wi-Fi network that the sound bar is connected to under Wi-Fi Status.

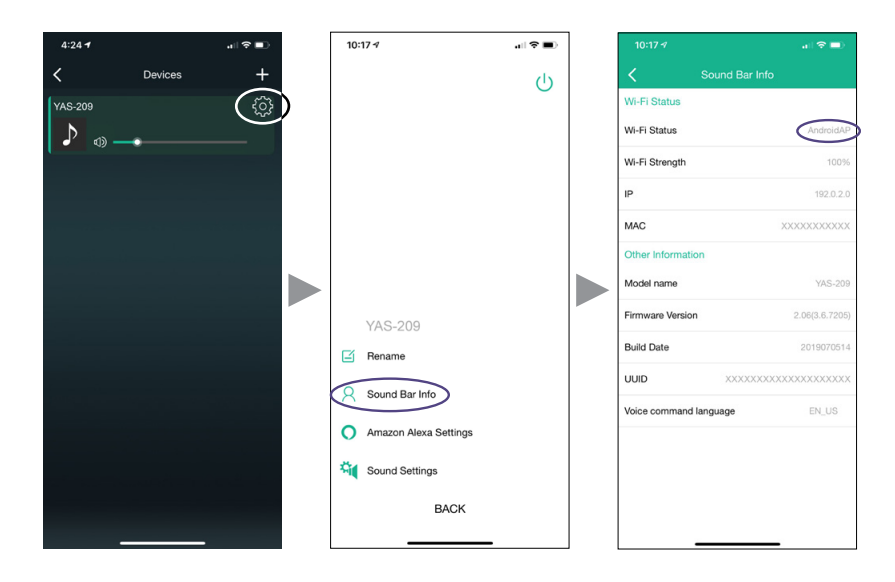

#### **2. Connect the Fire TV Stick to the YAS-209**

There isn't much room around the HDMI port on the back of the sound bar so connect the HDMI extender that came with the Fire TV Stick to the HDMI In port on the sound bar and then connect the Fire TV Stick to the HDMI extender.

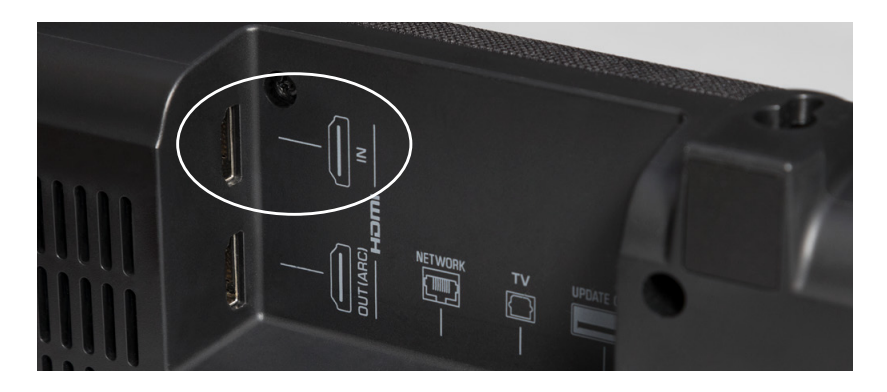

# **3. Connect the Fire TV Stick to Power**

You can't use the sound bar's USB port to power the Fire TV Stick. Use the USB cable and power adapter that came with the Fire TV Stick to connect it to power or to another USB power source.

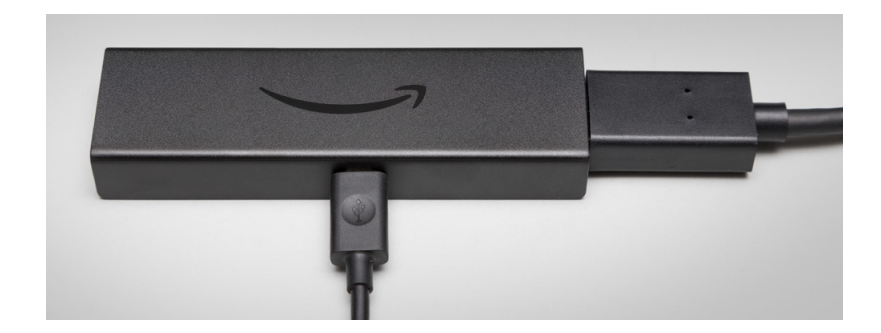

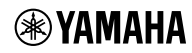

# **4. Set Up the Fire TV Stick**

Make sure your mobile device is connected to the same Wi-Fi network as your sound bar. In the Alexa app, set up the Fire TV Stick to be controlled by the sound bar. If you are linking a device for the first time, the list of linked devices (screen G below) will be empty. Tap LINK ANOTHER DEVICE (screen H) to select your YAS-209.

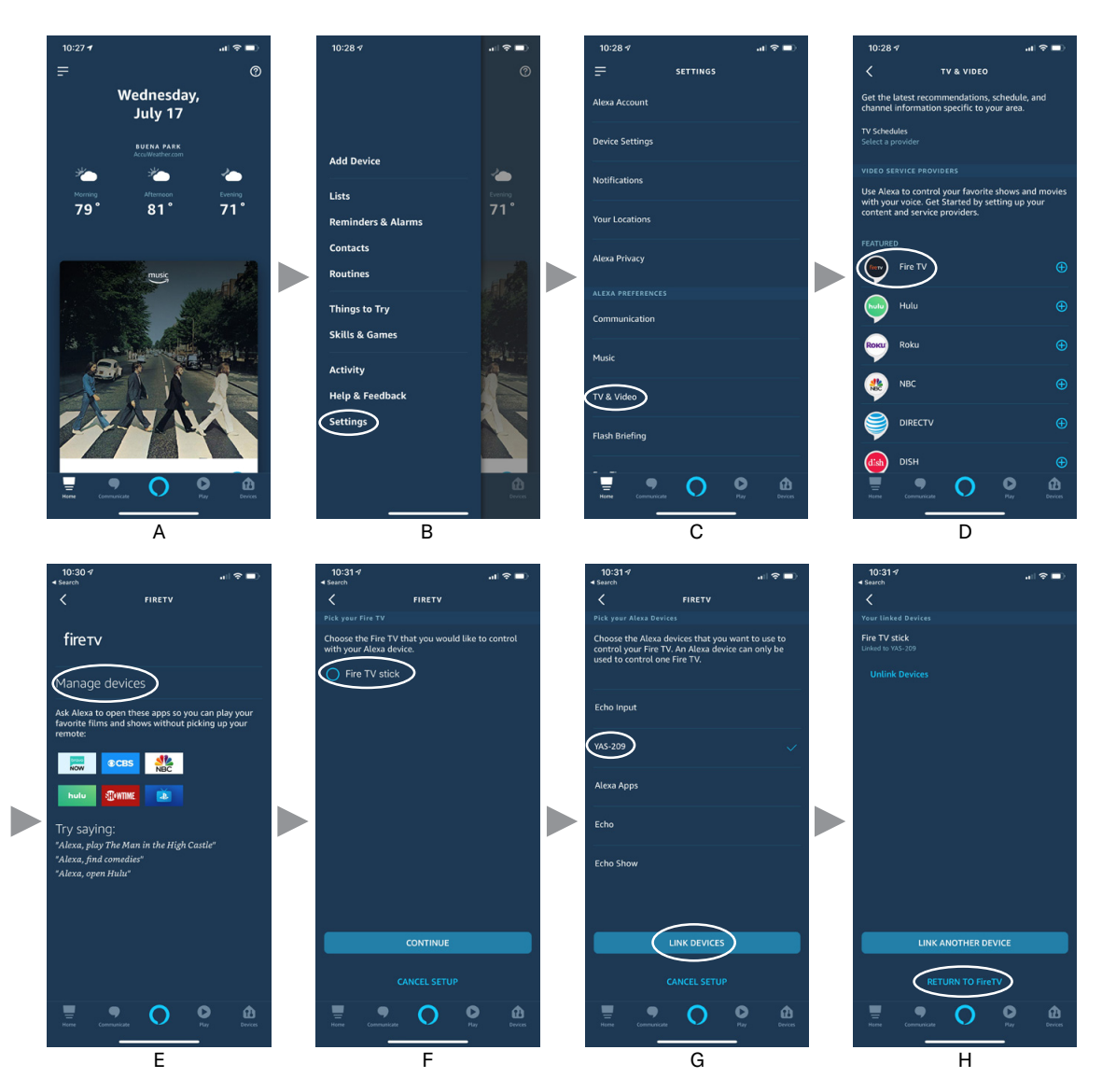

## **5. Verify That You Can Control the Fire TV from the Sound Bar**

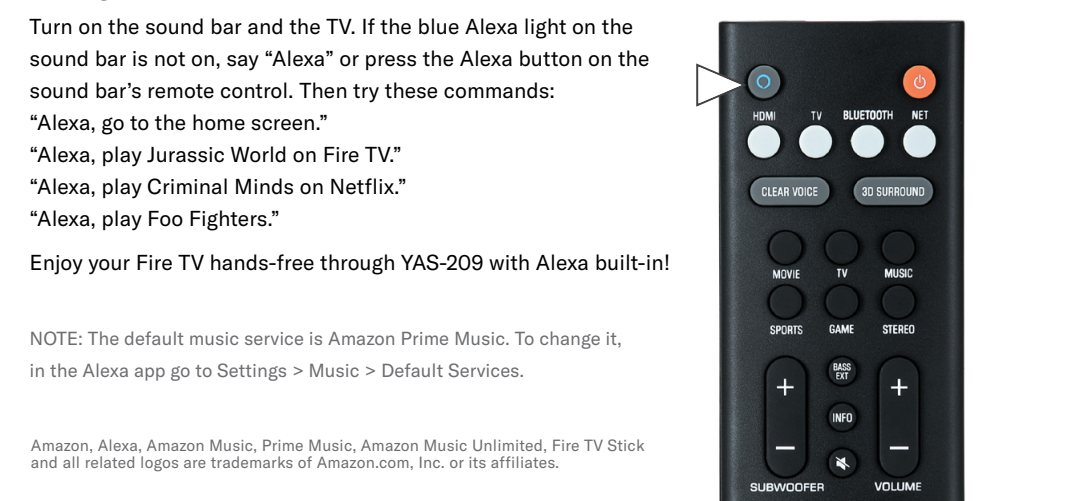

## **EXAMAHA**